#### **Пояснительная записка**

В профильном художественно-технологическом профиле важна мотивация детей с самого начала обучения. В век бурных информационных технологий знания графического редактора Paint помогут учащимся получить начальные навыки работы с графическими редакторами и повысят мотивацию обучения.

 Занятия с использованием компьютера вырабатывают усидчивость, внимательность, развивают моторику пальцев, что может положительно сказаться на работе с карандашом и кистью. И что важно, приходят к выводу, что научиться управлять кисточкой и получать результат можно, только имея достаточный теоретический и практический багаж знаний и навыков в изобразительной деятельности.

 В результате, занятия компьютерной графикой позволяют детям реализовать свои творческие возможности в новом виде изобразительной деятельности.

 Знакомство с компьютерной графикой – это не только рисование, но и познание формы различных геометрических фигур, их взаимного сопряжения, компоновки, а также развитие пространственного и конструктивного мышления. Уже на начальном этапе обучения можно проводить работу, имеющую практическую значимость.

Данный элективный курс «Компьютерная графика» способствует развитию познавательной активности учащихся; творческого мышления; повышению интереса к информатике, и самое главное, профориентации в мире профессий.

Содержание предмета «Компьютерная графика» построено по принципу усложнения заданий, от освоения инструментов редакторов до создания своих творческих проектов. Здесь в наибольшей степени раскрываются творческие способности учащихся, а так же развивается усидчивость и внимательность.

 Элективный курс предусматривает теоретические и практические (выполнение упражнений, создание собственных проектов) формы занятий, а также предполагает групповую и индивидуальную работу со школьниками. Практические задания помогут учащимся в своей профессиональной деятельности.

При реализации программы используются словесные методы обучения (устное изложение), наглядные методы обучения (показ видеоматериалов, иллюстраций; показ, исполнение педагогом), практические методы обучения (практические упражнения), а также репродуктивные и частично-поисковые методы обучения.

Данная программа реализуется в течение одного года 35 часов.

**Цель курса:** Изучить возможности графического редактора Paint.

#### **Задачи курса.**

1. Познакомить учащихся со спецификой рисования на экране компьютера.

2. Научить учащихся работать с инструментами графического редактора PAINT.

3. Научить компоновке по всей плоскости экрана, как уравновешивать изображения, согласовывать пропорции предмета и формата.

4. Научить сочетать шрифтовой элемент композиции с декоративным, передавать настроение с помощью средств художественной выразительности.

5. Помочь учащимся преодолеть растерянность перед инструментами графического редактора.

## **Планируемые результаты**

По окончанию пройденного курса **учащиеся получат возможность научится:**

- иметь представление о том, что такое растровая и векторная графика. Выявлять достоинства и недостатки векторной и растровой графики.
- различать способы хранения изображений в файлах растрового и векторного форматов;
- особенности разнообразных растровых и векторных программ, их применения и возможностей.
- иметь представление о графическом редакторе Paint, и его возможностях.
- уметь объяснить предназначение графических редакторов, историческое развитие, и изменение назначения, современное использование в сфере искусства и промышленности.
- иметь представление о предназначении, расположении окон и инструментов программы, уметь ими управлять.
- использовать карандаш, кисть, ластик, аэрограф.
- выбирать цвета используя палитру. использовать заливку областей.
- вставлять и изменять текст, менять его параметры.
- выполнять практические работы в графическом редакторе Paint.

#### **Перечень практических работ:**

- 1) рисунок цыпленок по примеру
- 2) рисунок слон по примеру
- 3) рисунок котенок по примеру
- 4) рисунок мышь по примеру
- 5) рисунок страус по примеру
- 6) рисунок бегемот по примеру
- 7) рисунок медведь по примеру
- 8) рисунок ослик по примеру
- 9) рисунок змеи по примеру
- 10) рисунок лось по примеру
- 11) разработка наклейки для предмета
- 12) рисунок «Моё домашнее животное»

# **Результаты освоения учебного предмета «Компьютерная графика». Личностные, метапредметные и предметные результаты освоения учебного предмета « Компьютерная графика»**

**Личностные результаты** отражаются в индивидуальных качественных свойствах учащихся, которые они должны приобрести в процессе освоения учебного предмета «Изобразительное искусство»:

● формирование ответственного отношения к учению, готовности и способности, обучающихся, к саморазвитию и самообразованию на основе мотивации к обучению и познанию;

● формирование целостного мировоззрения, учитывающего культурное, языковое, духовное многообразие современного мира;

формирование осознанного, уважительного и доброжелательного отношения к другому человеку, его мнению, мировоззрению, культуре; готовности и способности вести диалог с другими людьми и достигать в нем взаимопонимания;

развитие морального сознания и компетентности в решении моральных проблем на основе личностного выбора, формирование нравственных чувств и нравственного поведения, осознанного и ответственного отношения к собственным поступкам;

● формирование коммуникативной компетентности в общении и сотрудничестве со сверстниками, взрослыми в процессе образовательной, творческой деятельности;

**Метапредметные результаты** характеризуют уровень сформированности универсальных способностей учащихся, проявляющихся в познавательной и практической творческой деятельности:

● умение самостоятельно определять цели своего обучения, ставить и формулировать для себя новые задачи в учёбе и познавательной деятельности, развивать мотивы и интересы своей познавательной деятельности;

умение самостоятельно планировать пути достижения целей, в том числе альтернативные, осознанно выбирать наиболее эффективные способы решения учебных и познавательных задач;

умение соотносить свои действия с планируемыми результатами, осуществлять контроль своей деятельности в процессе достижения результата, определять способы действий в рамках предложенных условий и требований, корректировать свои действия в соответствии с изменяющейся ситуацией;

умение оценивать правильность выполнения учебной задачи, собственные возможности ее решения;

владение основами самоконтроля, самооценки, принятия решений и осуществления осознанного выбора в учебной и познавательной деятельности;

умение организовывать учебное сотрудничество и совместную деятельность с учителем и сверстниками; работать индивидуально и в группе: находить общее решение и разрешать конфликты на основе согласования позиций и учета интересов; формулировать, аргументировать и отстаивать свое мнение.

**Предметные результаты** характеризуют опыт учащихся в художественно-творческой деятельности, который приобретается и закрепляется в процессе освоения учебного предмета:

- развитие индивидуальных творческих способностей обучающихся,
- формирование устойчивого интереса к творческой деятельности.
- приобретение навыков работы над проектами дизайна;
- осознание значения искусства и творчества в личной и культурной самоидентификации личности;

формирование основ художественной культуры обучающихся как части их общей духовной культуры, как особого способа познания жизни и средства организации общения; развитие эстетического, эмоционально-ценностного видения окружающего мира; развитие наблюдательности, способности к сопереживанию, зрительной памяти, ассоциативного мышления, художественного вкуса и творческого воображения

## **Виды деятельности учащихся, направленные на достижение результата**

- 1. Изучение растровой векторной графики и их достоинств, недостатков.
- 2. Изучение особенностей разнообразных растровых и векторных программ, сравнение возможностей их применения.
- 3. Ознакомление с программой, ее историей создания, с изменением назначения со временем, современного использования в сфере искусства и промышленности.
- 4. Изучение расположения,предназначения окон и инструментами, их управление.
- 5. Ознакомление с инструментами карандаш, кисть, ластик, аэрограф.
- 6. Использование заливки, выбора цвета. Работа с текстом и его форматирование.
- 7. Выполнение практических работ, по карточкам с поэтапным рисование, на усложнение задачи.

## **Организация проектной и учебно-исследовательской деятельности учащихся**

Программой предусмотрено выполнение обучающимися творческих проектов. Лучшие проекты и демонстрация моделей представляются на лицейской научно-практической конференции «Сампо». На основе творческих работ проводятся конкурсы и выставки, формируются «портфолио» учащихся.

Темы: разработка наклейки для предмета, рисунок «Моё домашнее животное», «пейзаж», открытки на День Победы, день учителя.

# **Содержание программы Краткая характеристика**

## **Введение в компьютерную графику. Методы представления графических изображений. Основные виды графики.**

## *Что такое растр и вектор.*

Растровая графика. Достоинства растровой графики. Недостатки растровой графики. Векторная графика. Достоинства векторной графики. Недостатки векторной графики.

*Сравнение растровой и векторной графики.* 

Особенности разнообразных растровых и векторных программ, их применения и возможностей.

## **Растровый графический редактор Paint. Знакомство с программой.**

*Знакомство с графическим редактором.*

Ознакомление с графическим редактором Paint, и его возможностями.

*История создания и назначение редактора.* 

Беседа о предназначении графических редакторов, историческое развитие, и изменение назначения, современное использование в сфере искусства и промышленности.

*Окна и панели инструментов редактора.*

Изучение предназначения, расположения, управления окнами и инструментами программы.

## **Инструменты программы Paint.**

*Инструменты рисования.* Карандаш, кисть, ластик, аэрограф. *Возможности графического редактора Paint.* Выбор цвета, палитра. Заливка.Вставка текста. Параметры текста. Форматирование текста. *Выполнение практических работ в графическом редакторе Paint.*

## **Воспитывающий и развивающий потенциал учебного предмета.**

Содержание программы компьютерной графики предусматривает связь изучаемого материала с жизнью, будущими личными профессиональными планами учащихся. Воспитывает и развивает интерес и умение к использованию новых технологий, которые тесно связаны с современным искусством.

 Учебный предмет способствует развитию самостоятельности, личной ответственности, усидчивости, позволяющих: учиться, действовать и эффективно трудиться. обеспечивает учащимся широкий культурный кругозор, продуктивное творческое мышление, максимальное развитие способностей, индивидуальности детей, формирование духовно-нравственных качеств личности в процессе знакомства с закономерностями преобразовательной, проектной деятельности человека, воспитание самостоятельной работы, воспитание чувства прекрасного и формирование эстетического вкуса.

Занятия способствуют развитию воображения и фантазии, развитию мыслительных умений: анализировать; выделять главное; сравнивать, строить аналогии; обобщать и систематизировать; доказывать и опровергать; определять и объяснять понятия; ставить и разрешать проблемы, обогащению и усложнению словарного запаса; усложнению смысловой функции речи; усилению коммуникативных свойств речи; овладение учащимися художественными образами, выразительными свойствами языка, профессиональной терминологией. Совершенствуются: глазомер, умение ориентироваться в пространстве и во времени; точность и тонкость различения цвета, света и тени, формы. Развиваются двигательные навыки ребенка владения моторикой мелких мышц; умение управлять своими двигательными действиям.

Предмет развивает эстетический вкус, художественное мышление учащихся, способность воспринимать эстетику природных объектов, сопереживать им, чувственноэмоционально оценивать гармоничность взаимоотношений человека с природой и выражать свое отношение художественными средствами. Развивает индивидуальные творческие способности учащихся, формирует устойчивый интерес к творческой деятельности, наблюдательность, зрительную память, ассоциативного мышление, эмоционально-ценностного видения окружающего мира.

Приобретение опыта создания художественного образа в разных видах и жанрах визуально-пространственных искусств: изобразительных (живопись, графика, скульптура), декоративно-прикладных, в архитектуре и дизайне; приобретение опыта работы над визуальным образом в синтетических искусствах (театр и кино); Приобретение опыта работы различными художественными материалами и в разных техниках в различных видах визуально-пространственных искусств, в специфических формах художественной деятельности, в том числе базирующихся на ИКТ (цифровая фотография, видеозапись, компьютерная графика, мультипликация и анимация);

#### **Межпредметные связи учебного предмета, курса**

 Тесная связь компьютерной графики с информатикой, способствует умению использовать компьютер и его программы, ориентацию в интерфейсе, особенностях задач выполняемых компьютером. Осознанное использование графической палитры при работе с другими компьютерными программами для представления проектов или других творческих работ для любого школьного предмета. Так же умение работать с цветом помогут при изучении цветоведения на дисциплинах изобразительного искусства. Полученные знания и умения способствуют развитию пространственно конструктивного мышления, умение сопряжения геометрических фигур и их компоновка, которое тесно связано с другими предметами технологического профиля(дизайн, рисунок).

# **Тематическое планирование**

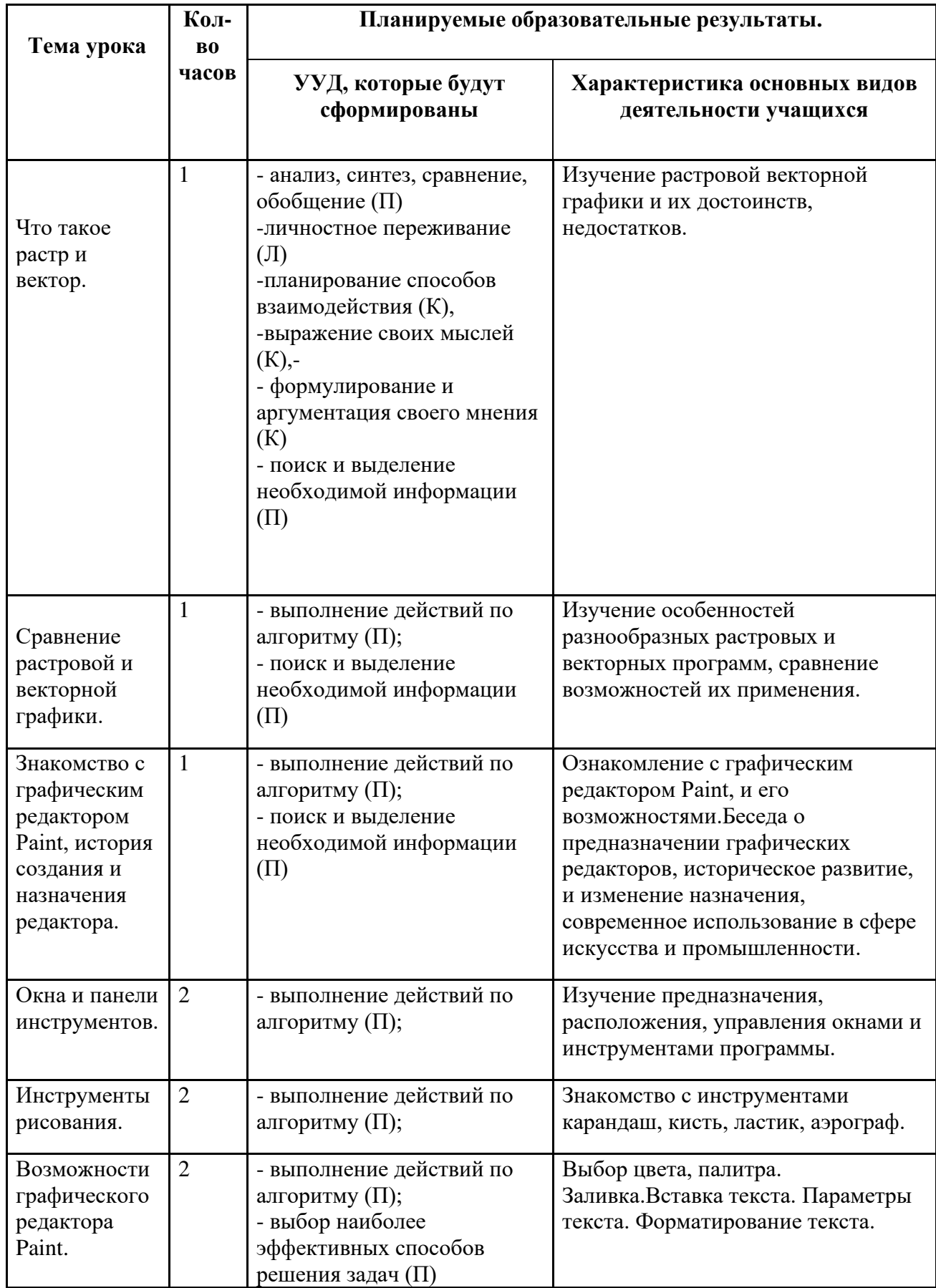

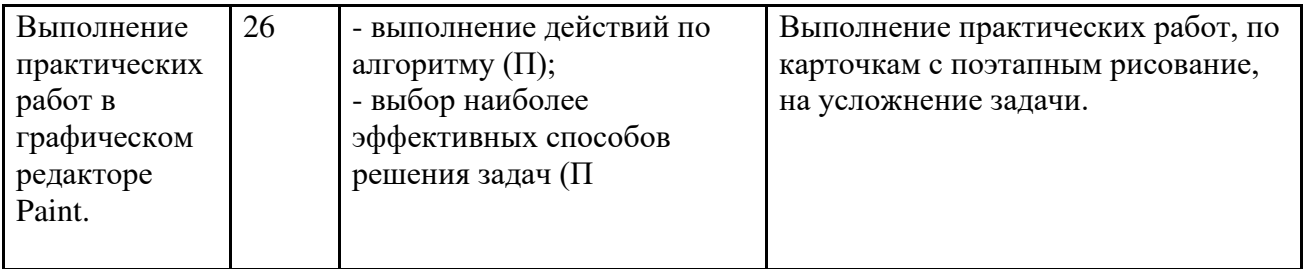

# ДОКУМЕНТ ПОДПИСАН<br>ЭЛЕКТРОННОЙ ПОДПИСЬЮ

## СВЕДЕНИЯ О СЕРТИФИКАТЕ ЭП

Сертификат 603332450510203670830559428146817986133868575861

Владелец Гуденко Анжелика Витальевна

Действителен С 23.04.2021 по 23.04.2022